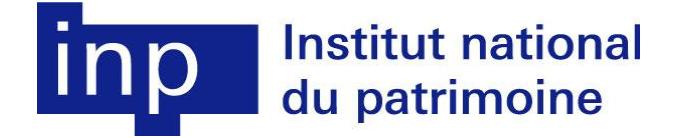

**Photographie documentaire des objets patrimoniaux : théorie et pratique (niveau 1)**

**Session de formation permanente organisée par le département des restaurateurs** 

# **Aubervilliers, 15 & 16 mars 2021**

**Orientation bibliographique réalisée par la Bibliothèque de l'Inp et l'intervenante**

*Tous les documents ci-dessous peuvent être consultés à la Bibliothèque de l'INP, à l'exception de ceux précédés d'un astérisque.*

*Les mémoires de fin d'études de l'Inp sont consultables en ligne après attribution d'un code fourni par le service de la documentation des œuvres : [documentation.oeuvres@inp.fr](mailto:documentation.oeuvres@inp.fr)*

#### **Les usages documentaires de la photographie en conservation-restauration**

[CHENE Antoine,](http://cadicintegrale.inp.fr/exl-php/cadcgp.php?MODELE=vues/bib_portail_-_recherche_simple/tpl-r.html&TABLE=bib_doc&NBREP=50&SETS=SET%20SHOW_MATCHES%20) [FOLIOT Philippe,](http://cadicintegrale.inp.fr/exl-php/cadcgp.php?MODELE=vues/bib_portail_-_recherche_simple/tpl-r.html&TABLE=bib_doc&NBREP=50&SETS=SET%20SHOW_MATCHES%20) [REVEILLAC](http://cadicintegrale.inp.fr/exl-php/cadcgp.php?MODELE=vues/bib_portail_-_recherche_simple/tpl-r.html&TABLE=bib_doc&NBREP=50&SETS=SET%20SHOW_MATCHES%20) Gérard, *La Pratique de la photographie en archéologie*, Aix-en-Provence, Edisud, 1999, 147 p.

CHIROLLET Jean-Claude, « L'oeuvre peinte et ses photodramaturgies. Voir les tableaux en lumière artificielle », *Techne*, 2002, n°15, p. 39-48

CHIROLLET Jean-Claude, *L'interprétation photographique des arts. Histoire, technologies, esthétique*, Paris, L'Harmattan, 2013, 249 p. (Histoires et idées des arts)

DESPRES-LONNET Marie, « La photographie de travail dans les recherches en archéologie : un objet hybride entre prise de note informelle et compte rendu normé » [en ligne], *Sciences de la société* 89/2013, p. 74-94 <https://journals.openedition.org/sds/253> (consulté le 8 mars 2021)

DORRELL Peter, *Photography in archaeology and conservation*, Cambridge, Cambridge University Press, 1994, Second edition, 266p.

\*GAMBIER Nathalie, *Photographie infrarouge numérique. Application à la restitution des peintures pariétales du Paléolithique supérieur*, Paris, École Nationale Supérieure Louis Lumière, 2009, 113 p.

GOMEZ LOZANO David, « La fotografia HDR y su aplicacion en la documentacion de bienes culturales », *Patina*, Décembre 2008 n° 15, p. 85-92

HENO Raphaële, BOREL Laurent, ALBY Emmanuel, FAVRE-BRUN Aurélie, « Archéologie et photogrammétrie : les nouveaux potentiels », *Géomètre*, n° 2075, novembre 2010, p. 26-40 <https://halshs.archives-ouvertes.fr/halshs-00627791> (consulté le 8 mars 2021)

[KREMER Christian,](http://cadicintegrale.inp.fr/exl-php/cadcgp.php?MODELE=vues/bib_portail_-_recherche_simple/tpl-r.html&TABLE=bib_doc&NBREP=50&SETS=SET%20SHOW_MATCHES%20) [MACH Martin,](http://cadicintegrale.inp.fr/exl-php/cadcgp.php?MODELE=vues/bib_portail_-_recherche_simple/tpl-r.html&TABLE=bib_doc&NBREP=50&SETS=SET%20SHOW_MATCHES%20) MOTTNER Peter, « Image processing as part of modern documentation in restoration and conservation of works of art », in *Informatique & conservationrestauration du patrimoine culturel. 8e journées d'études de la SFIIC, Chalon-sur-Saône, 23-24 Octobre 1997*, Champs-sur-Marne, SFIIC, 1997, p. 101-109

LODEIRO PEREZ Manuel, « La rectificacion fotografica en el Instituto del Patrimonio Cultural de Espana », *Patrimonio cultural de España* n° 3, 2011, p. 241-259

MACDONALD Lindsay, *Digital Heritage: Applying Digital Imaging to cultural heritage,* Amsterdam Boston, Mass. Paris : Elsevier Butterworth-Heinemann, 2006, XXII-583p.

MARSAC Jean, « Les techniques d'imagerie scientifique appliquées aux peintures en 2007-2009 au C2RMF », *Techne*, 2009-2010, n° 30-31, p. 76-81

MEYER Martin, RAQUET Markus, « Digitalfotografie für die Restaurierung ? : Infrarotreflektografie, Infrarotfalschfarbeninformation, UV-Fluoreszenzaufnahmen », *Restauro* [allemand] Juillet-Août 2002, Vol. 108 n° 5, p. 350-355

*La photographie en archéologie* [n° spécial] *Dossiers d'Archéologie*, N° 13, novembre-décembre 1975

QUAIRIAUX Céline, « Le numérique outil du patrimoine », *Bulletin APROA-BRK*, 3ème trimestre 2008 n° 3, p. 10-13

STANCO Filippo, BATTALIO Sebastiano, GALLO Giovanni, *Digital imaging for cultural heritage preservation, analysis, restoration and reconstruction of ancient artworks*, Boca Raton, Fa, CRC Press, 2011, XV-487 p.

STORK David, CODDINGTON Jim, BENTKOWSKA-KAFEL Anna (eds), *Computer vision and image analysis of art: proceedings, 18 -19 January 2010, San Francisco*, Bellingham, Wash., SPIE, the International Society for Optical Engineering Springfield, VA, IS&T , 2010, 198p.

#### **Principes de base, guides & manuels**

\*BAJAC Quentin, *La photographie. Du daguerréotype au numérique*, Paris, Gallimard, 2010, 383 p. (Découvertes Gallimard Hors-série)

BOUILLOT René, *Cours de photographie numérique : principes, acquisition et stockage*, Paris : Dunod, 2006, 2<sup>e</sup> éd., VII-300p.

\*CARTIER-BRESSON Anne, *Dans l'atelier du photographe. La photographie mise en scène (1839- 2006),* Paris, ARCP-Paris Musées, 2013, 70 p.

\*FREEMAN Michael, *Le Grand livre de la photo numérique*, Paris, Dunod, 2e édition 2014

HARMAN Doug, JONES David, *The digital photography handbook*, London, Smith-Davies Publishing, 2005, 221 p.

[HIRSCH Robert,](http://cadicintegrale.inp.fr/exl-php/cadcgp.php?MODELE=vues/bib_portail_-_recherche_simple/tpl-r.html&TABLE=bib_doc&NBREP=50&SETS=SET%20SHOW_MATCHES%20) ERF Greg, *Exploring color photography, from film to pixels*, Amsterdam Boston, Mass. Paris, Focal press, 2011, XV-339 p.

\*JACQUART Anne-Laure, *Composez, réglez, déclenchez ! La photo pas à pas,* Paris, Eyrolles, 2011

\*MARCHESI Jost J., *Les fondamentaux de l'optique*, traduit et adapté de l'allemand par Danielle Lafarge avec la collaboration technique de Pascal Martin, Paris, Eyrolles, DL 2013, cop. 2013

\*TAYLOR, DAVID, *La photo comment ça marche, en 70 infographies*, Paris, Eyrolles, 2017

WARDA Jeffrey, *The AIC guide to digital photography and conservation documentation*, Washington, D.C., American institute of conservation (AIC), 2011, 223 p.

#### **Matériel & outils**

\*GEORGE Chris, *Flashs et photo numérique*. *Matériel, techniques et post-traitement,* Paris, Editions VM, 2008

\*HUNTER Fil, FUQUA Paul, BIVER Steven, Manuel d'éclairage photo, Paris, Eyrolles, 2015, 3<sup>e</sup> édition

### **La lumière et la couleur**

\*BIGRAS Carl, CHOQUETTE Mylène, POWELL Jeremy, *Techniques d'éclairage pour la photographie des objets de musée*, Institut canadien de conservation (ICC) = Canadian conservation institute (CCI), 2010, 61p.

\*FLORIO Emmanuel, *Guide de la couleur et de l'image imprimée*, Paris, ATELIER PEROUSSEAUX, 2e édition 2003 (2001)

GALER Mark, *Digital photography in available light*, Amsterdam/Boston, Mass./Paris, Focal press, 2006, third ed., XI-233 p. (Essential skills)

\*LEGRAND Dominique, *La couleur imprimée, mode d'emploi*, Paris, Trait d'Union Graphique, 1991

[SANIAL William,](http://cadicintegrale.inp.fr/exl-php/cadcgp.php?MODELE=vues/bib_portail_-_recherche_simple/tpl-r.html&TABLE=bib_doc&NBREP=50&SETS=SET%20SHOW_MATCHES%20) *Traité d'éclairage*, Toulouse, Editions Cépaduès, 2007 (2005), 609 p.

VIGEARS Daniel, **«** Eclairage et photographie scientifique : la révélation des œuvres », *Techne*, 2000, n° 12, p. 50-55

\*ZWIMPFER Moritz, *Couleur, optique et perception*, Paris, Dessain et Tolra, 1998

### **La prise de vue**

CHIROLLET Jean-Claude, *Comment photographier les sculptures, 1896, 1897, 1915* [*Wie man Skulpturen aufnehmen soll, I, II, III*], présentation, traduction et notes suivies du fac-similé des textes en allemand de Heinrich Wölfflin, Paris, L'Harmattan, 2008, 93 p. (Histoire et idées des arts)

[GUSTAFSSON Lars,](http://cadicintegrale.inp.fr/exl-php/cadcgp.php?MODELE=vues/bib_portail_-_recherche_simple/tpl-r.html&TABLE=bib_doc&NBREP=50&SETS=SET%20SHOW_MATCHES%20) *La photographie au téléobjectif*, Göteborg, Victor Hasselblad Aktiebolag, 1978, 19 p.

\*MARCHESI Jost J., *Les fondamentaux de la prise de vue*, traduit et adapté de l'allemand par Danielle Lafarge avec la collaboration technique de Roland Ménégon, Paris, Eyrolles, DL 2013, cop. 2014

*Photographier ses objets de valeur*, Paris, Direction centrale de la police judiciaire, Office central de lutte contre le trafic des biens culturels (O.C.B.C.), 2006, 25 p. [http://www.culture.gouv.fr/documentation/joconde/fr/partenaires/AIDEMUSEES/photographie](http://www.culture.gouv.fr/documentation/joconde/fr/partenaires/AIDEMUSEES/photographie-valeur.pdf)[valeur.pdf](http://www.culture.gouv.fr/documentation/joconde/fr/partenaires/AIDEMUSEES/photographie-valeur.pdf) (consulté le 25 mai 2021)

### **Traitement de l'image & gestion des fichiers**

[CHARRAUT Daniel,](http://cadicintegrale.inp.fr/exl-php/cadcgp.php?MODELE=vues/bib_portail_-_recherche_simple/tpl-r.html&TABLE=bib_doc&NBREP=50&SETS=SET%20SHOW_MATCHES%20) [CHOUQUER Gérard,](http://cadicintegrale.inp.fr/exl-php/cadcgp.php?MODELE=vues/bib_portail_-_recherche_simple/tpl-r.html&TABLE=bib_doc&NBREP=50&SETS=SET%20SHOW_MATCHES%20) FAVORY François, «Traitement numérique de l'image», *Archéologia*, Décembre 1994, n° 307, p. 24-32

\*HENNEMAND Daniel, *Gérer ses photos numériques, trier, archiver, partager*, Paris, Eyrolles, 2009

KROGH Peter, *Catalogage et flux de production pour les photographes*, Paris, Eyrolles, 2010, XXVII-459 p.

Traduction de *The Digital Asset Management (DAM) for Photography*. Voir le blog de l'auteur : <http://thedambook.com/> (consulté le 8 mars 2021)

*\* Le Format Raw* (nouvelle édition revue et augmentée). *Compétence Photo. Les guides pratiques*, Hors Série n° 4, 2014, 148 p.

# **Sites**

### - **Imagerie photographique**

Agence photo de la Réunion des musées nationaux, Paris [https://www.photo.rmn.fr/Agence/Presentation#/CMS3&VF=RMNNN6\\_21&FRM=Frame:RMNR5N\\_43](https://www.photo.rmn.fr/Agence/Presentation#/CMS3&VF=RMNNN6_21&FRM=Frame:RMNR5N_43) (consulté le 8 mars 2021)

Centre de recherche et de restauration des musées de France (C2RMF), Paris [https://c2rmf.fr/analyser/un-laboratoire-de-haute-technologie/imagerie/la-photographie-couleurs-et](https://c2rmf.fr/analyser/un-laboratoire-de-haute-technologie/imagerie/la-photographie-couleurs-et-etats-de-surfaces)[etats-de-surfaces](https://c2rmf.fr/analyser/un-laboratoire-de-haute-technologie/imagerie/la-photographie-couleurs-et-etats-de-surfaces) (consulté le 20/05/2021)

Library of Congress, *Digital Imaging Workflow for Treatment Documentation*, Washington DC <https://www.loc.gov/preservation/resources/ImageDoc/index.html> (consulté le 20/05/2021)

# - **Macrophotographie**

<https://www.nikonpassion.com/wp-content/uploads/2010/01/eBook-macro-photo-NP.pdf> (consulté le 20/05/2021

<https://tuto-photos.com/la-photo-macro/> (consulté le 20/05/2021)

# - **L'appareil photo numérique**

<https://photoinformatique.wordpress.com/category/principe/> (consulté le 20/05/2021)

### - **Technique et tutoriels**

<https://apprendre-la-photographie.net/les-meilleurs-livres-pour-apprendre-la-photo/> (consulté le 20/05/2021)

<https://www.cambridgeincolour.com/> (consulté le 20/05/2021)

[https://www.competencephoto.com/Apprendre-la-photo-Le-guide-pour-bien-debuter-Les-guides](https://www.competencephoto.com/Apprendre-la-photo-Le-guide-pour-bien-debuter-Les-guides-pratiques-Competence-Photo_a3184.html)[pratiques-Competence-Photo\\_a3184.html](https://www.competencephoto.com/Apprendre-la-photo-Le-guide-pour-bien-debuter-Les-guides-pratiques-Competence-Photo_a3184.html) (consulté le 20/05/2021)

<http://www.photosite.ch/technologie/bibliographie.php> (consulté le 8 mars 2021) <https://tuto-photos.com/> (consulté le 20/05/2021)

**Droits d'auteur**  © Institut national du patrimoine